, tushu007.com

## $<<3dsmax7$

 $<<$ 3ds max $7$   $>>$ 

- 13 ISBN 9787500666035
- 10 ISBN 750066039

出版时间:2006-1

页数:388

PDF

更多资源请访问:http://www.tushu007.com

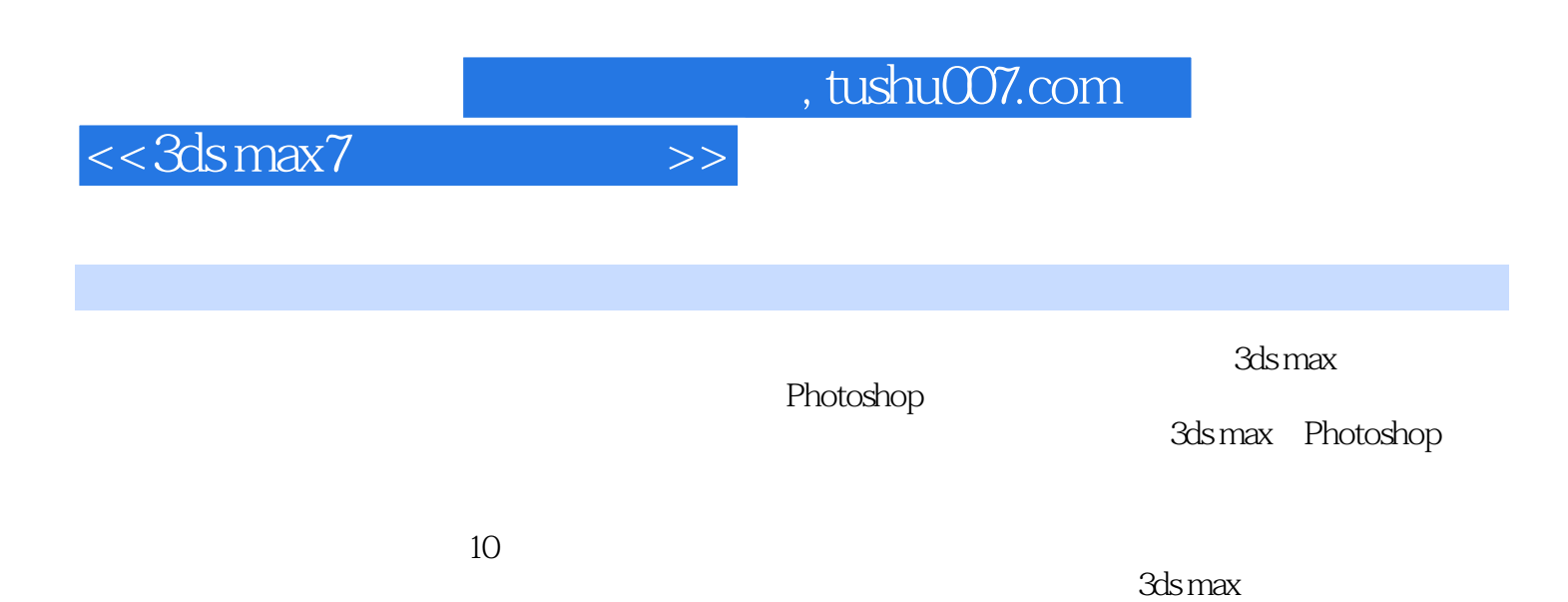

, tushu007.com

 $<<3dsmax7$ 

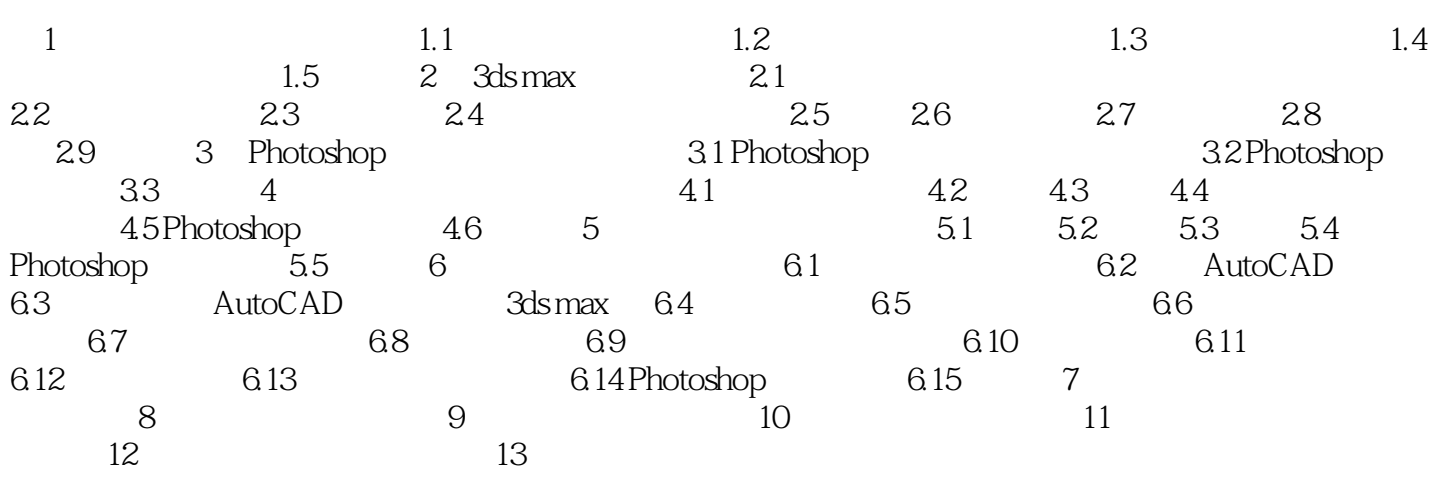

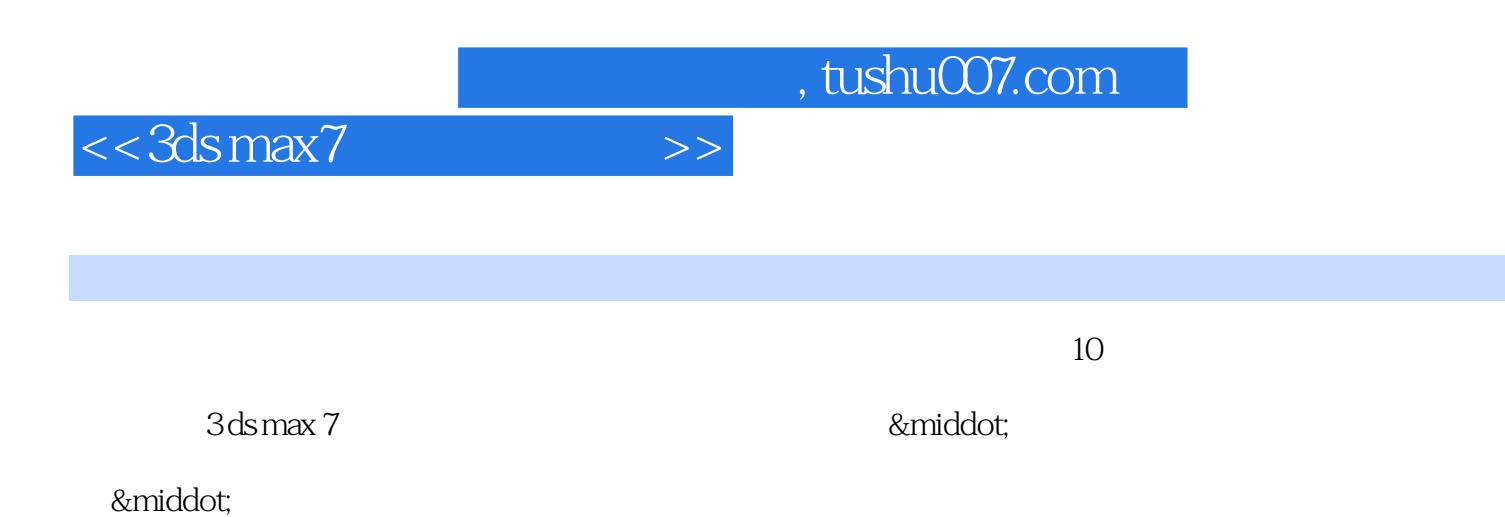

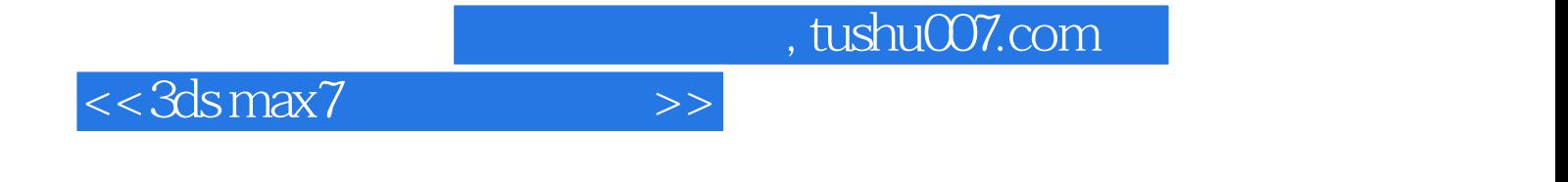

本站所提供下载的PDF图书仅提供预览和简介,请支持正版图书。

更多资源请访问:http://www.tushu007.com